## **OpenNebula - Bug #5068 Warning dialog on VMsnapshot restore**

03/17/2017 08:53 PM - Anton Todorov

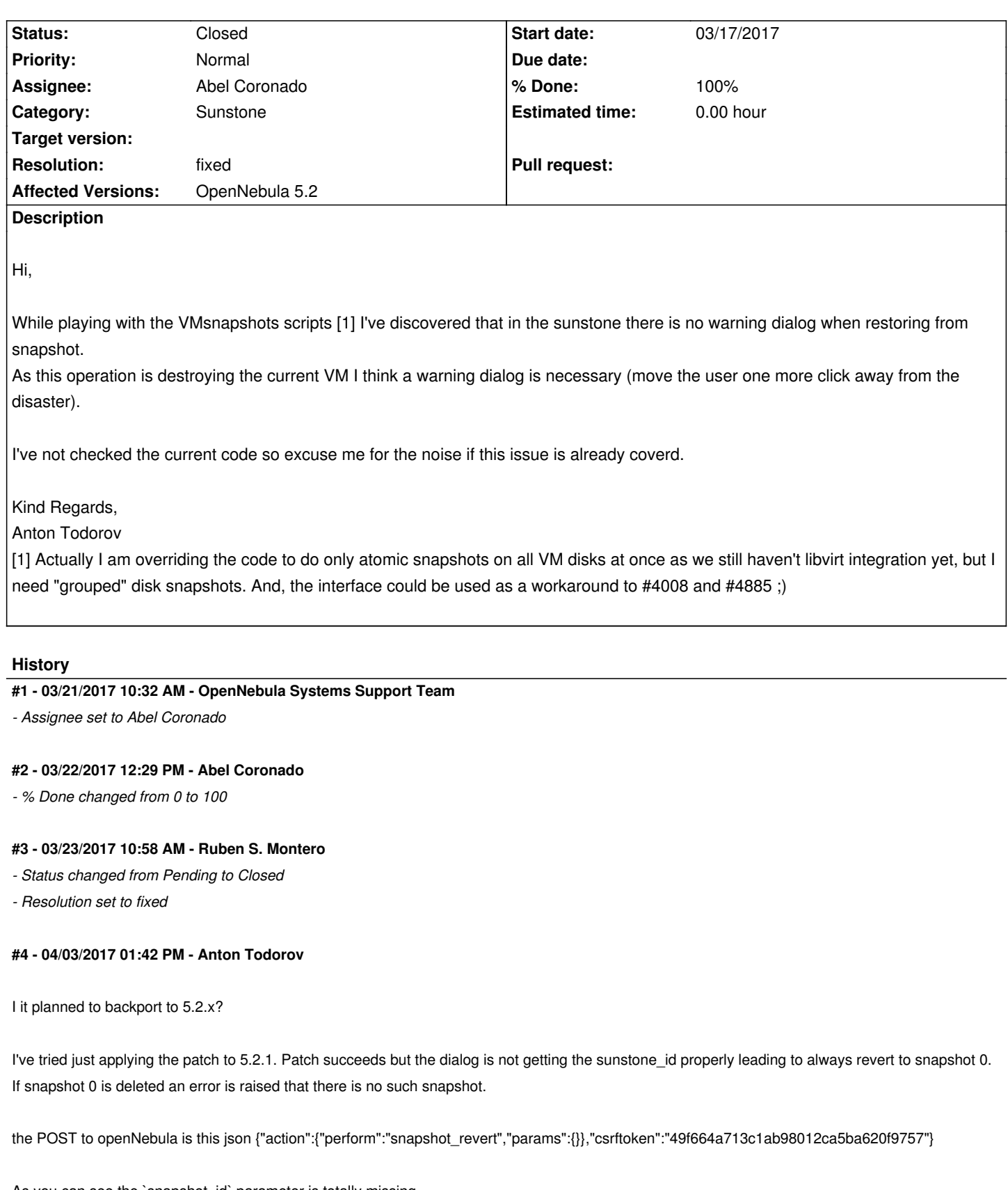

As you can see the `snapshot\_id` parameter is totally missing.

I've added

console.log("snapshot\_id:"+snapshot\_id);

in the submit function and there snapshot\_id is not defined.

Best Regards, Anton Todorov

## **#5 - 04/03/2017 04:36 PM - Anton Todorov**

I've created a workaround which as stated in the PR is not perfect but works for me :)

## https://github.com/OpenNebula/one/pull/244

I hope it will give you a glimpse on the issue so you can create proper fix for it.

[Best Regards,](https://github.com/OpenNebula/one/pull/244) Anton Todorov